**Cocoa > Networking**

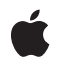

**2008-03-11**

#### á

Apple Inc. © 2008 Apple Inc. All rights reserved.

No part of this publication may be reproduced, stored in a retrieval system, or transmitted, in any form or by any means, mechanical, electronic, photocopying, recording, or otherwise, without prior written permission of Apple Inc., with the following exceptions: Any person is hereby authorized to store documentation on a single computer for personal use only and to print copies of documentation for personal use provided that the documentation contains Apple's copyright notice.

The Apple logo is a trademark of Apple Inc.

Use of the "keyboard" Apple logo (Option-Shift-K) for commercial purposes without the prior written consent of Apple may constitute trademark infringement and unfair competition in violation of federal and state laws.

No licenses, express or implied, are granted with respect to any of the technology described in this document. Apple retains all intellectual property rights associated with the technology described in this document. This document is intended to assist application developers to develop applications only for Apple-labeled computers.

Every effort has been made to ensure that the information in this document is accurate. Apple is not responsible for typographical errors.

Apple Inc. 1 Infinite Loop Cupertino, CA 95014 408-996-1010

Apple and the Apple logo are trademarks of Apple Inc., registered in the United States and other countries.

iPhone is a trademark of Apple Inc.

Simultaneously published in the United States and Canada.

**Even though Apple has reviewed this document, APPLE MAKESNOWARRANTYOR REPRESENTATION, EITHER EXPRESS OR IMPLIED, WITH RESPECT TO THIS DOCUMENT, ITS QUALITY, ACCURACY, MERCHANTABILITY,OR FITNESS FOR A PARTICULAR** PURPOSE. AS A RESULT, THIS DOCUMENT IS<br>PROVIDED "AS IS," AND YOU, THE READER, ARE<br>ASSUMING THE ENTIRE RISK AS TO ITS QUALITY **AND ACCURACY.**

**IN NO EVENT WILL APPLE BE LIABLE FOR DIRECT, INDIRECT, SPECIAL, INCIDENTAL, OR**

**CONSEQUENTIALDAMAGES RESULTINGFROM ANY DEFECT OR INACCURACY IN THIS DOCUMENT, even if advised of the possibility of such damages.**

**THE WARRANTY AND REMEDIES SET FORTH ABOVE ARE EXCLUSIVE AND IN LIEU OF ALL OTHERS, ORAL OR WRITTEN, EXPRESS OR IMPLIED. No Apple dealer, agent, or employee is authorized to make any modification, extension, or addition to this warranty.**

**Some states do not allow the exclusion orlimitation of implied warranties or liability for incidental or consequential damages, so the above limitation or exclusion may not apply to you. This warranty gives you specific legal rights, and you may also have other rights which vary from state to state.**

## Contents

### **[NSURLCache](#page-4-0) Class Reference 5**

[Overview](#page-4-1) 5 [Tasks](#page-4-2) 5 [Getting](#page-4-3) and Setting Shared Cache 5 [Creating](#page-4-4) a New Cache Object 5 Getting and Storing Cached [Objects](#page-5-0) 6 [Removing](#page-5-1) Cached Objects 6 Getting and Setting On-disk Cache [Properties](#page-5-2) 6 Getting and Setting [In-memory](#page-5-3) Cache Properties 6 Class [Methods](#page-5-4) 6 [setSharedURLCache:](#page-5-5) 6 [sharedURLCache](#page-6-0) 7 Instance [Methods](#page-7-0) 8 [cachedResponseForRequest:](#page-7-1) 8 [currentDiskUsage](#page-7-2) 8 [currentMemoryUsage](#page-8-0) 9 [diskCapacity](#page-8-1) 9 [initWithMemoryCapacity:diskCapacity:diskPath:](#page-8-2) 9 [memoryCapacity](#page-9-0) 10 [removeAllCachedResponses](#page-9-1) 10 [removeCachedResponseForRequest:](#page-10-0) 11 [setDiskCapacity:](#page-10-1) 11 [setMemoryCapacity:](#page-11-0) 12 [storeCachedResponse:forRequest:](#page-11-1) 12

#### **[Document](#page-14-0) Revision History 15**

#### **[Index](#page-16-0) 17**

**CONTENTS**

<span id="page-4-0"></span>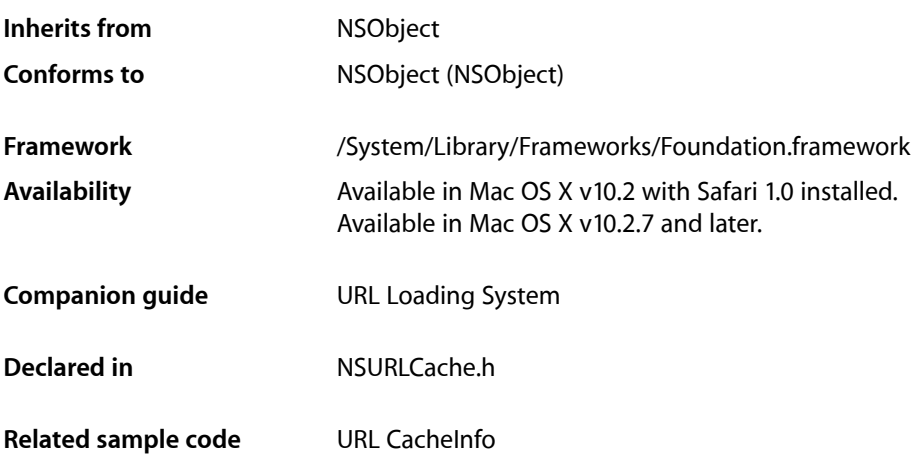

# <span id="page-4-1"></span>**Overview**

NSURLCache implements the caching of responses to URL load requests by mapping NSURLRequest objects to NSCachedURLResponse objects. It is a composite of an in-memory and an on-disk cache.

Methods are provided to manipulate the sizes of each of these caches as well as to control the path on disk to use for persistent storage of cache data.

# <span id="page-4-3"></span><span id="page-4-2"></span>Tasks

### **Getting and Setting Shared Cache**

- <span id="page-4-4"></span>[+ sharedURLCache](#page-6-0) (page 7) Returns the shared NSURLCache instance.
- [+ setSharedURLCache:](#page-5-5) (page 6) Sets the shared NSURLCache instance to a specified cache object.

### **Creating a New Cache Object**

[– initWithMemoryCapacity:diskCapacity:diskPath:](#page-8-2) (page 9) Initializes an NSURLCache object with the specified values.

### <span id="page-5-0"></span>**Getting and Storing Cached Objects**

- [cachedResponseForRequest:](#page-7-1) (page 8) Returns the cached URL response in the cache for the specified URL request.
- [storeCachedResponse:forRequest:](#page-11-1) (page 12) Stores a cached URL response for a specified request

### <span id="page-5-1"></span>**Removing Cached Objects**

- [removeAllCachedResponses](#page-9-1) (page 10) Clears the receiver's cache, removing all stored cached URL responses.
- <span id="page-5-2"></span>[– removeCachedResponseForRequest:](#page-10-0) (page 11) Removes the cached URL response for a specified URL request.

### **Getting and Setting On-disk Cache Properties**

- [currentDiskUsage](#page-7-2) (page 8) Returns the current size of the receiver's on-disk cache, in bytes.
- [diskCapacity](#page-8-1) (page 9) Returns the capacity of the receiver's on-disk cache, in bytes.
- <span id="page-5-3"></span>[– setDiskCapacity:](#page-10-1) (page 11) Sets the receiver's on-disk cache capacity

### **Getting and Setting In-memory Cache Properties**

- [currentMemoryUsage](#page-8-0) (page 9) Returns the current size of the receiver's in-memory cache, in bytes.
- [memoryCapacity](#page-9-0) (page 10) Returns the capacity of the receiver's in-memory cache, in bytes.
- <span id="page-5-5"></span><span id="page-5-4"></span>[– setMemoryCapacity:](#page-11-0) (page 12) Sets the receiver's in-memory cache capacity.

# Class Methods

### **setSharedURLCache:**

Sets the shared NSURLCache instance to a specified cache object.

+ (void)**setSharedURLCache:**(NSURLCache \*)*cache*

#### **Parameters**

*cache*

The cache object to use as the shared cache object.

#### **Discussion**

Applications that have special caching requirements or constraints should use this method to specify an NSURLCache instance with customized cache settings.

#### **Availability**

Available in Mac OS X v10.2 with Safari 1.0 installed. Available in Mac OS X v10.2.7 and later.

**See Also** [+ sharedURLCache](#page-6-0) (page 7)

**Related Sample Code** URL CacheInfo

<span id="page-6-0"></span>**Declared In** NSURLCache.h

### **sharedURLCache**

Returns the shared NSURLCache instance.

+ (NSURLCache \*)**sharedURLCache**

#### **Return Value**

The shared NSURLCache instance.

#### **Discussion**

The disk path is set to: <user\_home\_directory>/Library/Caches/<current\_process\_name>. The user's home directory is determined by calling NSHomeDirectory and the current process name is determined using [[NSProcessInfo processInfo] processName].

Applications that do not have special caching requirements or constraints should find the default shared cache instance acceptable. Applications with more specific needs can create a custom NSURLCache object and set it as the shared cache instance using [setSharedURLCache:](#page-5-5) (page 6).

#### **Availability**

Available in Mac OS X v10.2 with Safari 1.0 installed. Available in Mac OS X v10.2.7 and later.

**See Also** [+ setSharedURLCache:](#page-5-5) (page 6)

**Related Sample Code** URL CacheInfo

**Declared In** NSURLCache.h

## <span id="page-7-0"></span>Instance Methods

### <span id="page-7-1"></span>**cachedResponseForRequest:**

Returns the cached URL response in the cache for the specified URL request.

- (NSCachedURLResponse \*)**cachedResponseForRequest:**(NSURLRequest \*)*request*

#### **Parameters**

*request*

The URL request whose cached response is desired.

#### **Return Value**

The cached URL response for *request*, or nil if no response has been cached.

#### **Availability**

Available in Mac OS X v10.2 with Safari 1.0 installed. Available in Mac OS X v10.2.7 and later.

#### **See Also**

[– storeCachedResponse:forRequest:](#page-11-1) (page 12)

#### **Related Sample Code** URL CacheInfo

<span id="page-7-2"></span>**Declared In** NSURLCache.h

### **currentDiskUsage**

Returns the current size of the receiver's on-disk cache, in bytes.

```
- (NSUInteger)currentDiskUsage
```
#### **Return Value**

The current size of the receiver's on-disk cache, in bytes.

#### **Availability**

Available in Mac OS X v10.2 with Safari 1.0 installed. Available in Mac OS X v10.2.7 and later.

#### **See Also**

[– diskCapacity](#page-8-1) (page 9) [– setDiskCapacity:](#page-10-1) (page 11)

#### **Related Sample Code** URL CacheInfo

**Declared In** NSURLCache.h

### <span id="page-8-0"></span>**currentMemoryUsage**

Returns the current size of the receiver's in-memory cache, in bytes.

- (NSUInteger)**currentMemoryUsage**

#### **Return Value**

The current size of the receiver's in-memory cache, in bytes.

#### **Availability**

Available in Mac OS X v10.2 with Safari 1.0 installed. Available in Mac OS X v10.2.7 and later.

#### **See Also**

[– memoryCapacity](#page-9-0) (page 10) [– setMemoryCapacity:](#page-11-0) (page 12)

**Related Sample Code** URL CacheInfo

<span id="page-8-1"></span>**Declared In** NSURLCache.h

### **diskCapacity**

Returns the capacity of the receiver's on-disk cache, in bytes.

```
- (NSUInteger)diskCapacity
```
#### **Return Value**

The capacity of the receiver's on-disk cache, in bytes.

#### **Availability**

Available in Mac OS X v10.2 with Safari 1.0 installed. Available in Mac OS X v10.2.7 and later.

#### **See Also**

- [currentDiskUsage](#page-7-2) (page 8)
- [setDiskCapacity:](#page-10-1) (page 11)

### <span id="page-8-2"></span>**Declared In**

NSURLCache.h

### **initWithMemoryCapacity:diskCapacity:diskPath:**

Initializes an NSURLCache object with the specified values.

```
- (id)initWithMemoryCapacity:(NSUInteger)memoryCapacity
diskCapacity:(NSUInteger)diskCapacity diskPath:(NSString *)path
```
#### **Parameters**

```
memoryCapacity
```
The memory capacity of the cache, in bytes.

```
diskCapacity
```
The disk capacity of the cache, in bytes.

*path*

The location at which to store the on-disk cache.

#### **Return Value**

The initialized NSURLCache object.

#### **Discussion**

The returned NSURLCache is backed by disk, so developers can be more liberal with space when choosing the capacity for this kind of cache. A disk cache measured in the tens of megabytes should be acceptable in most cases.

#### **Availability**

Available in Mac OS X v10.2 with Safari 1.0 installed. Available in Mac OS X v10.2.7 and later.

### **See Also**

[+ sharedURLCache](#page-6-0) (page 7)

**Related Sample Code** URL CacheInfo

<span id="page-9-0"></span>**Declared In** NSURLCache.h

### **memoryCapacity**

Returns the capacity of the receiver's in-memory cache, in bytes.

```
- (NSUInteger)memoryCapacity
```
#### **Return Value**

The capacity of the receiver's in-memory cache, in bytes.

#### **Availability**

Available in Mac OS X v10.2 with Safari 1.0 installed. Available in Mac OS X v10.2.7 and later.

#### **See Also**

- [currentMemoryUsage](#page-8-0) (page 9)
- [setMemoryCapacity:](#page-11-0) (page 12)

#### <span id="page-9-1"></span>**Declared In**

NSURLCache.h

#### **removeAllCachedResponses**

Clears the receiver's cache, removing all stored cached URL responses.

```
- (void)removeAllCachedResponses
```
**Availability** Available in Mac OS X v10.2 with Safari 1.0 installed. Available in Mac OS X v10.2.7 and later.

#### **See Also**

[– removeCachedResponseForRequest:](#page-10-0) (page 11)

#### **Related Sample Code** URL CacheInfo

**Declared In** NSURLCache.h

### <span id="page-10-0"></span>**removeCachedResponseForRequest:**

Removes the cached URL response for a specified URL request.

- (void)**removeCachedResponseForRequest:**(NSURLRequest \*)*request*

#### **Parameters**

*request*

The URL request whose cached URL response should be removed. If there is no corresponding cached URL response, no action is taken.

#### **Availability**

Available in Mac OS X v10.2 with Safari 1.0 installed. Available in Mac OS X v10.2.7 and later.

#### **See Also**

[– removeAllCachedResponses](#page-9-1) (page 10)

#### <span id="page-10-1"></span>**Declared In**

NSURLCache.h

### **setDiskCapacity:**

Sets the receiver's on-disk cache capacity

- (void)**setDiskCapacity:**(NSUInteger)*diskCapacity*

#### **Parameters**

*diskCapacity*

The new on-disk cache capacity, in bytes. The on-disk cache will truncate its contentsto *diskCapacity*, if necessary.

#### **Availability**

Available in Mac OS X v10.2 with Safari 1.0 installed. Available in Mac OS X v10.2.7 and later.

#### **See Also**

- [currentDiskUsage](#page-7-2) (page 8)
- [diskCapacity](#page-8-1) (page 9)

**Related Sample Code** URL CacheInfo

**Declared In** NSURLCache.h

### <span id="page-11-0"></span>**setMemoryCapacity:**

Sets the receiver's in-memory cache capacity.

- (void)**setMemoryCapacity:**(NSUInteger)*memoryCapacity*

#### **Parameters**

*memoryCapacity*

The new in-memory cache capacity, in bytes. The in-memory cache will truncate its contents to *memoryCapacity*, if necessary.

#### **Availability**

Available in Mac OS X v10.2 with Safari 1.0 installed. Available in Mac OS X v10.2.7 and later.

#### **See Also**

[– currentMemoryUsage](#page-8-0) (page 9)

[– memoryCapacity](#page-9-0) (page 10)

**Related Sample Code** URL CacheInfo

<span id="page-11-1"></span>**Declared In** NSURLCache.h

### **storeCachedResponse:forRequest:**

Stores a cached URL response for a specified request

```
- (void)storeCachedResponse:(NSCachedURLResponse *)cachedResponse
forRequest:(NSURLRequest *)request
```
#### **Parameters**

*cachedResponse*

The cached URL response to store.

*request*

The request for which the cached URL response is being stored.

#### **Availability**

Available in Mac OS X v10.2 with Safari 1.0 installed. Available in Mac OS X v10.2.7 and later.

#### **See Also**

[– cachedResponseForRequest:](#page-7-1) (page 8)

**Declared In** NSURLCache.h

# <span id="page-14-0"></span>Document Revision History

This table describes the changes to *NSURLCache Class Reference*.

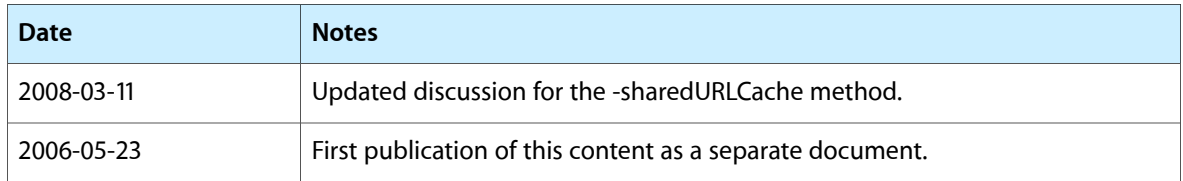

#### **REVISION HISTORY**

Document Revision History

# Index

## <span id="page-16-0"></span>C

cachedResponseForRequest: instance method [8](#page-7-1) currentDiskUsage instance method [8](#page-7-2) currentMemoryUsage instance method [9](#page-8-0)

### D

diskCapacity instance method [9](#page-8-1)

I

initWithMemoryCapacity:diskCapacity:diskPath: instance method [9](#page-8-2)

### M

memoryCapacity instance method [10](#page-9-0)

### R

removeAllCachedResponses instance method [10](#page-9-1) removeCachedResponseForRequest: instance method [11](#page-10-0)

### S

setDiskCapacity: instance method [11](#page-10-1) setMemoryCapacity: instance method [12](#page-11-0) setSharedURLCache: class method [6](#page-5-5) sharedURLCache class method [7](#page-6-0) storeCachedResponse:forRequest: instance method [12](#page-11-1)